# **RS485 Output High precision Load Cell Module**

## **Communication format**

1 start bit, 8 data bits, 1 stop bit, no parity, 9600bps (default), RS485 half duplex

### **1. Word reading sensor (sender: PC; receiver: P0681 module)**

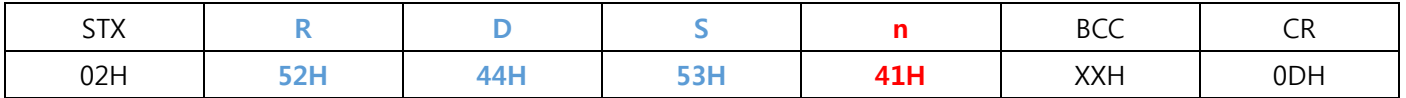

n = module number (1-32), corresponding to the hexadecimal data (41H-60H) (hereinafter the same)

R, D, S, etc. ASCII (or numbers, symbols) character is a command word, a command to determine the use (hereinafter the same)

 $BCC =$ checksum,

STX data before and after the BCC and whichever is the lower 7 bits.

Or when its value = 02H 0DH automatically incremented by 1 in order to avoid duplication with the control character (following calculations in the same way).

#### **2. Set the module number (Sender: PC; receiver: P0681 module)**

(One to one connection with the operation, do not take two or more modules use the results of this operation will be module saves)

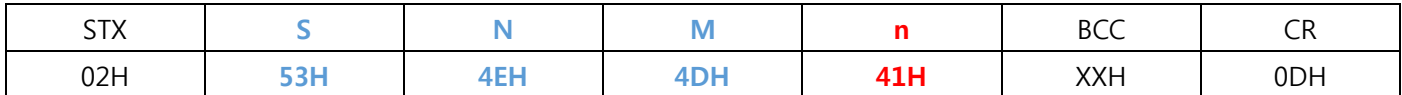

#### **3. Module Zero (Sender: PC; receiver: P0681 module)**

(Apply to ordinary zero or zero calibration, the results of this operation will be saved memory module)

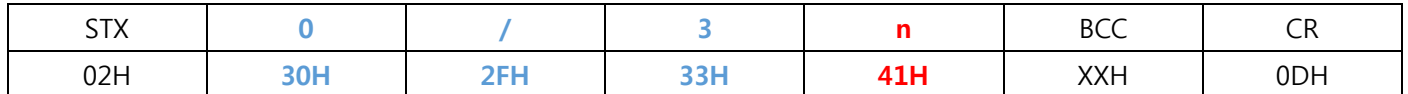

## **4. Full value calibration module (Sender: PC; receiver: P0681 module)**

(This result is module saves memory)

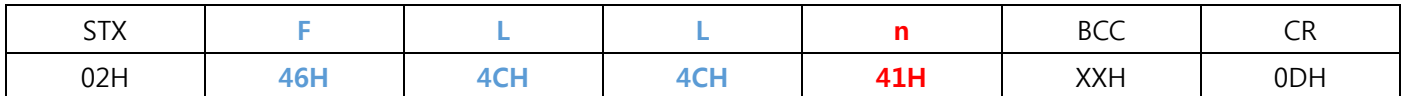

Execute this command, the module is currently loaded as a full-scale, the incremental value of the current load, corresponding to 30,000 calibrated within the code and save it, and then read the module data, calibration parameters are thus calculated as the reference and the output AD code.

#### **5. Module returns the value (sender: P0681 module; Receiver: PC)**

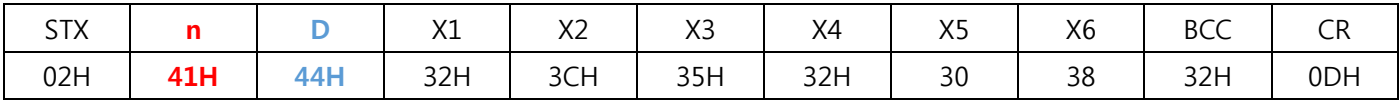

(Example: 1 # module 966 616 hex is 025C2H = 9666)

X1 --- X5 is numeric, X1 is low, X5 is high. Xi is a hexadecimal data (low 4)

 $X6 = 0,0,1,1$ , (stable), (negative), 0,0 (binary data) Stable: 1; instability: 0;

Negative: 1; positive or 0:0; maximum represents the data range: ± 0XFFFFF, approximately ± 1040000;

Module to the host computer in the reception given any non-broadcast command, are in the 5th form returns the current value of AD, as the communication successful response, non-response indicates that this transmission command is not successful; broadcast command received, the module without any response.